# The papermas package

### H.-Martin Münch  $<$ Martin.Muench at Uni-Bonn.de $>$

2011/08/08 v1.0g

#### Abstract

This LATEX package allows to compute the number of sheets of paper needed to print a document as well as the mass of that printed version of the document, useful e. g. when sending it by mail to determine the postage. (The number of pages of a document can be determined with the pageslts package.)

Disclaimer for web links: The author is not responsible for any contents referred to in this work unless he has full knowledge of illegal contents. If any damage occurs by the use of information presented there, only the author of the respective pages might be liable, not the one who has referred to these pages.

Save per page about  $200 \,\mathrm{ml}$  water,  $2 \,\mathrm{g}$  CO<sub>2</sub> and  $2 \,\mathrm{g}$  wood: Therefore please print only if this is really necessary.

# Contents

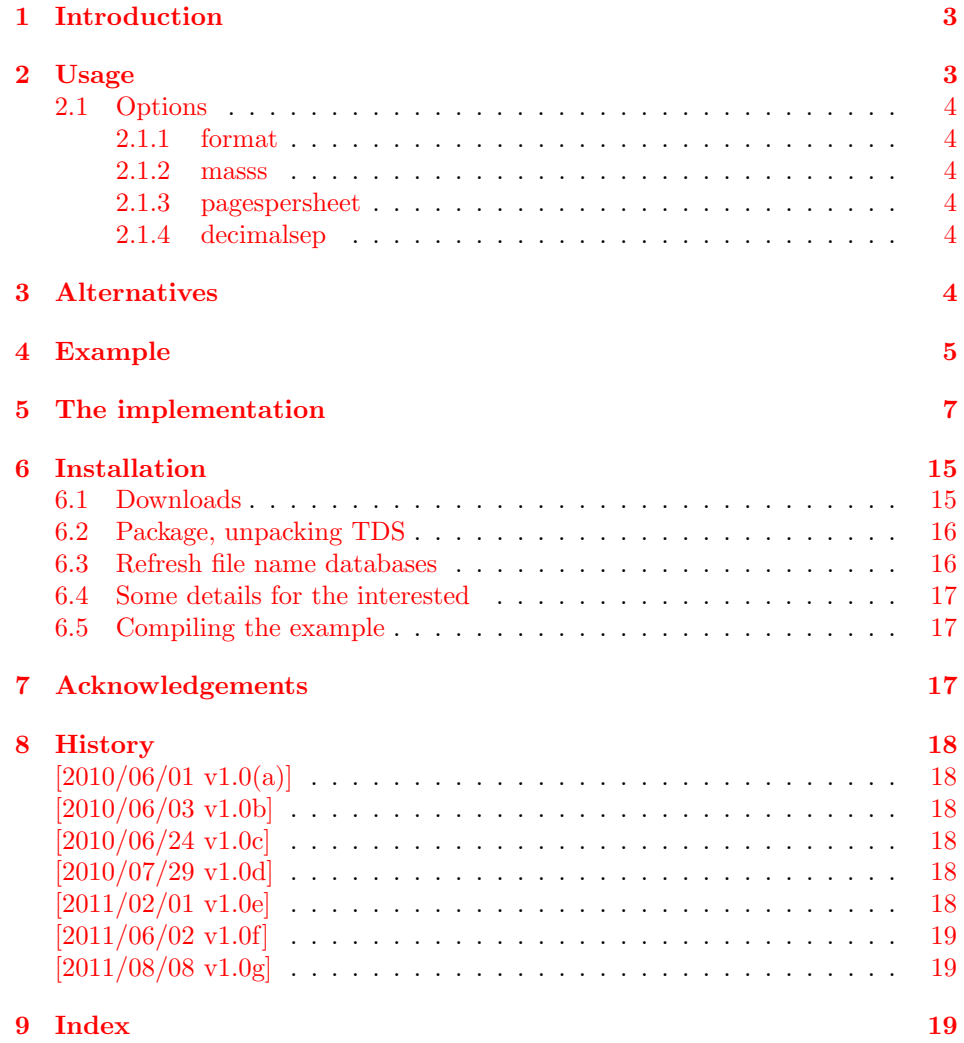

# <span id="page-2-0"></span>1 Introduction

This package is kind of an add-on to the pageslts package, but because that already uses some resources and computing the number of sheets of paper or the paper mass probably is not needed so often, this was made into a separate package.

It allows to compute the number of sheets of paper needed to print a document (useful when the paper is running out) as well as the mass of that printed version of the document, useful e. g. when sending it by mail to determine the postage.

Warning/Disclaimer: The mass of (printer's) ink has to be added and that of envelope, address sticker, stamps,. . . Thus this is only an estimation without  $guarantee - do not sue me, if you have got to pay excess postage!$ 

The name papermas is short for paper mass but written with only one s, because some software has problems with names with more than eight letters.

It is mass and gives a result in grammes [g], because the weight  $F = m \cdot g$  (really  $\vec{F} = m \cdot \vec{q}$ ) [N] would require the knowledge of the gravitational acceleration g (depending on place and time, in central Europe approximately  $9.81 \text{ m/s}^2$ ) and give a result in Newton, which probably is not very useful.

## <span id="page-2-1"></span>2 Usage

Just load the package placing

```
\usepackage[<options>]{papermas}
```
in the preamble of your LAT<sub>EX</sub>  $2 \epsilon$  source file (preferably after calling the **pageslts** package).

Because the pageslts package is used to get the total number of pages, please place a \pagenumbering{...} with appropriate argument (e. g. arabic, roman, Roman, fnsymbol, alph, or Alph) right behind \begin{document} (see documentation of pageslts package).

Now you can say

```
This document consists of $\arabic{pagesLTS.pagenr}$~pages.
When printing $\papermaspagespersheet$~pages on one sheet of
paper, $\papermassheets$~sheets will be needed. For
ISO~A~\papermasformat\ paper of $\papermasmasss \unit{g}\unit{m}^{-2}$
specific mass, the printout will have a mass of about
$\papermasstotal \unit{g}$.
```
to get e. g.

This document consists of 101 pages. When printing 4 pages on one sheet of paper, 26 sheets will be needed. For ISO A 4 paper of  $80 \text{ g m}^{-2}$ specific mass, the printout will have a mass of about  $130 g$ .

This information is also presented at the screen while compiling your document (look for papermas), in the log file (search for \*\*\* Paper mass \*\*\*), and can be found in the aux file – probably one does not want to have the information in the printed document.

One could use the (x)color package and

{\color{white} This document ... of about \$\papermasstotal \unit{g}\$.}

which does not show in the printed document (white background of the page assumed), but can be made visible on the screen be marking that text.

#### <span id="page-3-9"></span><span id="page-3-0"></span>2.1 Options

options The papermas package takes the following options:

#### <span id="page-3-7"></span><span id="page-3-1"></span>2.1.1 format

format The option format wants to know the ISO A. . . format of the paper used for printing, i. e. format=4 means ISO A4 paper format (which is also the default).

#### <span id="page-3-8"></span><span id="page-3-2"></span>2.1.2 masss

masss The option masss wants to know the specific (therefore the third s) mass of the paper used for printing in  $g/m^2$ . The default is masss=80, i.e.  $80 g/m^2$ .

#### <span id="page-3-10"></span><span id="page-3-3"></span>2.1.3 pagespersheet

pagespersheet The option pagespersheet wants to know, how many pages are to be printed on one sheet of paper. pagespersheet=2 could mean duplex printing or printing two pages on one side of paper while keeping the back side blank. This does not influence the real printing process! So, if this number differs from the one chosen for printing, the result will be wrong, of course.

#### <span id="page-3-6"></span><span id="page-3-4"></span>2.1.4 decimalsep

decimalsep The option decimalsep wants to know, what should be used for the decimal separator. In English this is ".", while in German it is ",". Enclose this in brackets, e. g. decimalsep={.} or decimalsep={,}. The default is ".". This is used for the mass of the printed document, and this value is given at the screen during compilation as well as in the log and aux files. Therefore something like decimalsep= $\{,\setminus,\}$  would cause trouble there.

## <span id="page-3-5"></span>3 Alternatives

For determining the number of pages (not sheets of paper) instead of the pageslts package the alternatives listed in the description of that package could be used, but then the according code in this package would need to be changed (and also e. g. the ifcounter command used here).

With the totpages package optionally the number of sheets of paper needed to print the document can be computed, too.

(See pageslts documentation.)

(You programmed or found another alternative, which is available at [CTAN:](ftp://ftp.ctan.org/tex-archive/)? OK, send an e-mail to me with the name, location at [CTAN:](ftp://ftp.ctan.org/tex-archive/), and a short notice, and I will probably include it in the list above.)

About how to get those packages, please see subsection [6.1.](#page-14-1)

# <span id="page-4-0"></span>4 Example

```
1 \langle *example\rangle2 \documentclass[british,a4paper]{article}[2007/10/19]% v1.4h
3 %%%%%%%%%%%%%%%%%%%%%%%%%%%%%%%%%%%%%%%%%%%%%%%%%%%%%%%%%%%%%%%%%%%%%
4 \usepackage{hyperref}[2011/04/17]% v6.82g
5 \hypersetup{%
6 extension=pdf,%
7 plainpages=false,%
8 pdfpagelabels=true,%
9 hyperindex=false,%
10 pdflang={en},%
11 pdftitle={papermas package example},%
12 pdfauthor={Hans-Martin Muench},%
13 pdfsubject={Example for the papermas package},%
14 pdfkeywords={LaTeX, papermas, Hans-Martin Muench},%
15 pdfview=Fit,%
16 pdfstartview=Fit,%
17 pdfpagelayout=SinglePage,%
18 bookmarksopen=false%
19 }
20 \usepackage[pagecontinue=true,alphMult=ab,AlphMulti=AB,fnsymbolmult=true,%
21 romanMult=true,RomanMulti=true]{pageslts}[2011/08/08]% v1.2a
22 %% These are the default options. %%
23 \usepackage[format=4,masss=80,pagespersheet=2,decimalsep={.}]{papermas}
24 %% These are the default options. %%
25 \listfiles
26 \begin{document}
27 \pagenumbering{arabic}
28
29 \section*{Example for papermas}
30 \markboth{Example for papermas}{Example for papermas}
31
32 This example demonstrates the use of package\newline
33 \textsf{papermas}, v1.0g as of 2011/08/08 (HMM).\newline
34 The used options were \texttt{format=4} (ISO~A4),
35 \texttt{masss=80} ($\unit{g}\unit{m}^{-2}$), and\newline
36 \texttt{pagespersheet=2} (pages per sheet of paper,
37 i.\,e. either duplex printing or\newline
38 printing two pages on one side of a sheet of paper with blank back side).\newline
39 (These are the default options.)\newline
40 For more details please see the documentation!\newline
41
42 \bigskip
43
44 This document consists of
45 \lastpageref{LastPages}~(\arabic{pagesLTS.pagenr})~pages.
46 When printing $\papermaspagespersheet$~pages on one sheet of
47 paper, $\papermassheets$~sheets will be needed. For
48 ISO~A~\papermasformat\ paper of $\papermasmasss \unit{g}\unit{m}^{-2}$
49 specific mass, the printout will have a mass of about
50 $\papermasstotal \unit{g}$.
51
52 \bigskip
53
54 \noindent Save per page about $200\unit{ml}$ water,
55 $2\unit{g}$ CO$_{2}$ and $2\unit{g}$ wood:\newline
56 Therefore please print only if this is really necessary.\newline
```
 I do NOT think, that it is necessary to print THIS file, really\newline (at least not after this page)! \newpage Page \thepage \newpage Page \thepage \newpage Last page \thepage. \end{document}  $\langle$ /example $\rangle$ 

### <span id="page-6-0"></span>5 The implementation

We start off by checking that we are loading into  $\angle FFR2_{\epsilon}$  and announcing the name and version of this package.

115  $\langle$ \*package $\rangle$ 

```
116 \NeedsTeXFormat{LaTeX2e}[2009/09/24]
117 \ProvidesPackage{papermas}[2011/08/08 v1.0g
118 Computes paper mass of a printout (HMM)]
119
```
A short description of the papermas package:

```
120 %% Allows to compute the number of sheets of paper
121 %% needed to print a document as well as the
122 %% mass of that printed version of the document,
123 %% useful e. g. when sending it by mail to determine the postage.
124 %% Warning/Disclaimer: Mass of (printer's) ink has to be added
125 %% and that of envelope, address sticker, stamps,...!
126 %% So, this is only an estimation without guarantee -
127 %% do not sue me, if you have got to pay excess postage!
128
```
For the handling of the options we need the kvoptions package of Heiko OBERDIEK (see subsection  $6.1$ ):

<span id="page-6-5"></span>129 \RequirePackage{kvoptions}[2010/12/23]% v3.10

For the total number of pages we need the pageslts package of myself (see subsection [6.1\)](#page-14-1):

```
130 \RequirePackage{pageslts}[2011/08/08]% v1.2a
131 \RequirePackage{intcalc}[2007/09/27]% v1.1; for intcalcPow
```
A last information for the user:

```
132 %% papermas may work with earlier versions of LaTeX and those
133 %% packages, but this was not tested. Please consider updating
134 %% your LaTeX and packages to the most recent version
135 %% (if they are not already the most recent version).
136
```
See subsection [6.1](#page-14-1) about how to get them.

The options are introduced:

```
137 \SetupKeyvalOptions{family = papermas,prefix = papermas@}
138 \DeclareStringOption[4]{format}[4]% paper foormat, ISO A...,
139 %% default: (ISO A) 4
140 \DeclareStringOption[80]{masss}[80]% specific mass of the paper,
141 %% default: 80 (g/(m<sup>2</sup>))
142 \DeclareStringOption[2]{pagespersheet}[2]% number of pages per sheet,
143 %% for duplex printing this is 2.
144 \DeclareStringOption[.]{decimalsep}[.]% decimal separator,
145 % e. g. "." or ",": decimalsep=\{,\} - brackets are needed!!!
146 %% decimalsep=\{\,\},\,\} does not work for screen, aux, log output!
147
148 \ProcessKeyvalOptions*
149
```
<span id="page-6-8"></span>unit We define a \unit command:

```
150 \gdef\unit#1{\mathord{\thinspace\mathrm{#1}}}%
151
```
<span id="page-7-3"></span><span id="page-7-2"></span><span id="page-7-1"></span><span id="page-7-0"></span>Even if diverse commands are not defined yet, we do not want a LATEX Error: ... undefined. \@ifundefined{papermasstotal}{\gdef\papermasstotal{\textbf{??}}}{} \@ifundefined{papermasstotal}{\gdef\papermasstotal{\textbf{??}}}{} \@ifundefined{papermasformat}{\gdef\papermasformat{\textbf{??}}}{} \@ifundefined{papermasmasss}{\gdef\papermasmasss{\textbf{??}}}{} \@ifundefined{papermaspagespersheet}{\gdef\papermaspagespersheet{\textbf{??}}}{} \@ifundefined{papermassheets}{\gdef\papermassheets{\textbf{??}}}{} 158

<span id="page-7-22"></span>\papermas@totmass This is the internal command, which computes the total paper mass of the printed document.

<span id="page-7-10"></span><span id="page-7-5"></span><span id="page-7-4"></span>159 \newcommand\papermas@totmass{%

<span id="page-7-11"></span>160 \newcounter{papermasA}% paper mass for ISO A...

<span id="page-7-17"></span>161 \setcounter{papermasA}{\papermas@format}% e. g. 4

We check whether papermasA has a resonable value:

```
162 \ifnum \value{papermasA}<0%
163 \PackageError{papermas}{Option format has no valid value}%
164 {The format option of the papermas package\MessageBreak%
165 only takes whole, non-negative numbers (0, 1, 2, 3,...), \MessageBreak%
166 because this should be the paper format\MessageBreak%
167 ISO A 0, 1, 2, 3,...\MessageBreak%
168 Found instead: \papermas@format \MessageBreak%
169 }
170 \else%
```
<span id="page-7-18"></span>papermasA has a resonable value. We introduce a new counter papermasmasss and initialize it with the value given in option masss, i.e. \papermas@masss.

```
171 \newcounter{papermasmasss}% always 0
```

```
172 \setcounter{papermasmasss}{\papermas@masss}% default: 80
```
Counters are integers, but the amount of the mass of a single sheet of paper in most cases is not an integer, therefore we multiply with 100 to get two digits behind the decimal separator.

(Later we need to devide by 100 again, of course.)

<span id="page-7-9"></span>173 \multiply \value{papermasmasss} 100 % default: 8000

We check whether **papermasmasss** has a resonable value, i.e.  $> 0$ :

<span id="page-7-15"></span><span id="page-7-7"></span>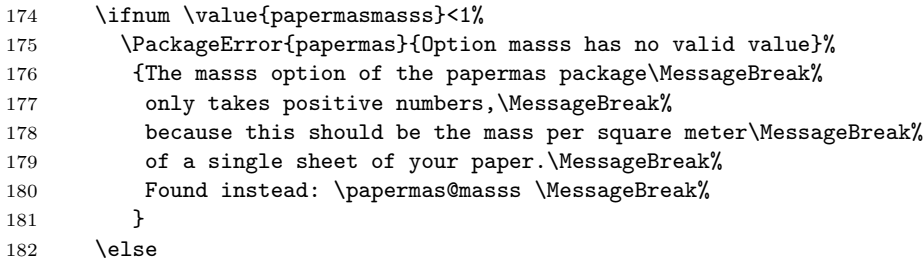

<span id="page-7-20"></span>masss has a resonable value, and therefore also \papermas@masss and papermasmasss.

We check whether option pages persheet has a resonable value, i.e.  $\geq 1$ :

- <span id="page-7-21"></span><span id="page-7-13"></span>183 \newcounter{papermasPPS}% is 0 184 \setcounter{papermasPPS}{\papermas@pagespersheet}% default 2 185 \ifnum \value{papermasPPS} < 1%
- <span id="page-7-16"></span><span id="page-7-8"></span>186 \PackageError{papermas}{%

<span id="page-8-10"></span>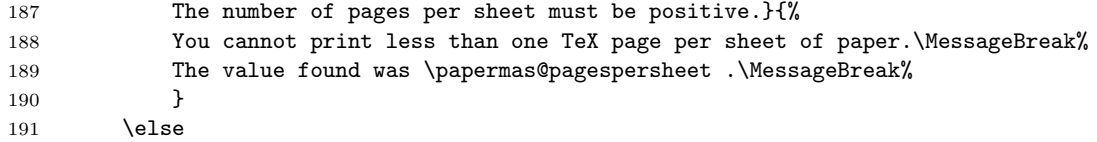

pagespersheet has a resonable value, and therefore also \papermas@pagespersheet and papermasTmpA.

We introduce a new counter papermas@sheets for the number of sheets printed and initialize it with the number of pages as computed by package pageslts, i. e. pagesLTS.pagenr.

```
192 \newcounter{papermas@sheets}
193 \setcounter{papermas@sheets}{\arabic{pagesLTS.pagenr}}%
```
When more than one page is printed on one sheet of paper, the number of sheets needed for printing is decreased:

#### <span id="page-8-1"></span>194 \divide \value{papermas@sheets} by \value{papermasPPS}%

\divide cuts off all digits behind the decimal separator, but if there are digits  $> 0$ , this means that there is an additional, last sheet, which is only partially covered with print (e. g. only one side of it for duplex printing an odd number of pages). In that case, we have to add one sheet of paper to the number of sheets needed.

<span id="page-8-12"></span><span id="page-8-8"></span><span id="page-8-5"></span><span id="page-8-4"></span>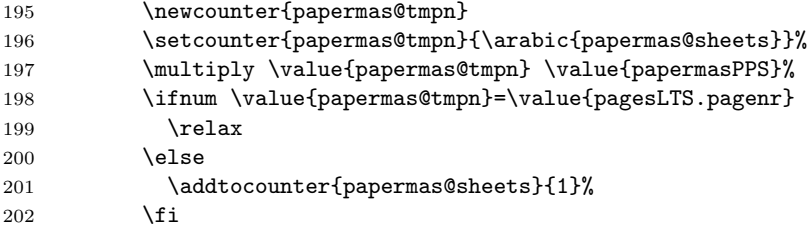

<span id="page-8-0"></span>Now we can multiply the specific mass of 100 sheets with the number of sheets needed for printing:

<span id="page-8-6"></span>203 \multiply \value{papermasmasss} \value{papermas@sheets} 204 % default: 8000 (no default for this)

The result is in  $\rm g\,m^{-2}$ . A sheet with format ISO A0 has a size of  $1 \text{ m}^2$ , a sheet with format ISO A1 has a size of  $1 \text{ m}^2 \cdot 2^{-1}$ , a sheet with format ISO A2 has a size of  $1 \text{ m}^2 \cdot 2^{-2}$ , . . . , and a sheet with format ISO An has a size of  $1 \text{ m}^2 \cdot 2^{-n}$ .

Therefore we compute 2 $\langle$  value{papermasA} and divide the specific paper mass by that value:

```
205 \divide \value{papermasmasss} by \intcalcPow{2}{\value{papermasA}}
206 % default: 16000 / 2^(\value{papermasA})
```
We need to get the division by 100 and the digits after the decimal separator right:

<span id="page-8-14"></span><span id="page-8-13"></span><span id="page-8-9"></span><span id="page-8-3"></span>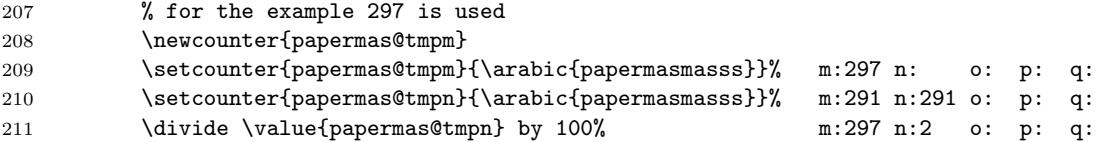

<span id="page-9-23"></span><span id="page-9-22"></span><span id="page-9-12"></span><span id="page-9-11"></span><span id="page-9-9"></span><span id="page-9-5"></span><span id="page-9-0"></span>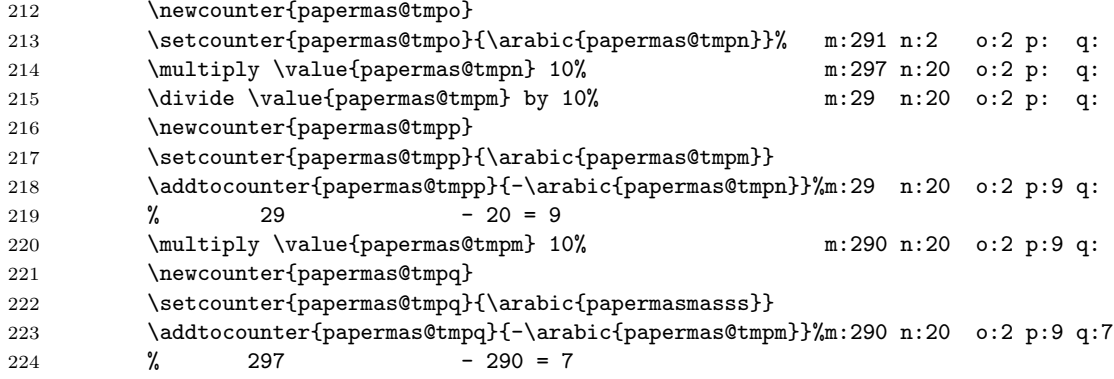

<span id="page-9-24"></span><span id="page-9-13"></span><span id="page-9-10"></span><span id="page-9-1"></span>Now rounding mathematically correct, i.e.  $\geq 0.5$  becomes 1 (and remember a possible amount carried forward!) and  $< 0.5$  becomes 0.

<span id="page-9-7"></span><span id="page-9-6"></span><span id="page-9-3"></span><span id="page-9-2"></span>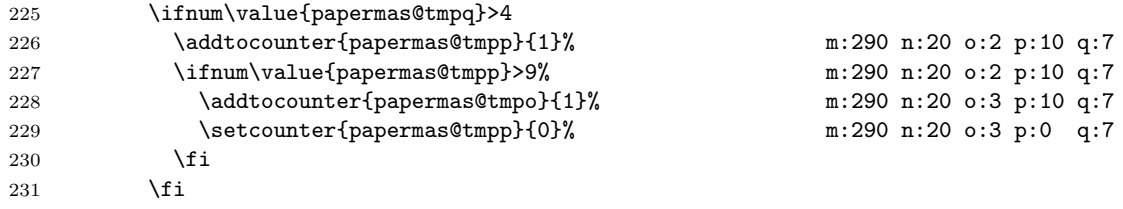

<span id="page-9-25"></span>The result in the example above is  $297/100 = 2.97 \approx 3.0$ . We write this into \papermastmpr (where \papermas@decimalsep) is the decimal separator) and the (other) options' values into temporary definitions, as well as the number of sheets:

```
232 \edef\papermastmpr{\arabic{papermas@tmpo}\papermas@decimalsep\arabic{papermas@tmpp}}%
233 \xdef\papermas@mbs{\arabic{papermas@tmpo}}%
234 \edef\papermastmpformat{\papermas@format}%
235 \edef\papermastmpmasss{\papermas@masss}%
236 \edef\papermastmppagespersheet{\papermas@pagespersheet}%
237 \edef\papermastmpt{\arabic{papermas@sheets}}%
```
<span id="page-9-21"></span><span id="page-9-20"></span>We use the pageslts package, which already was used to determine the total number of pages, to check for the counter papermassttl. If it exists, nothing is done, if it does not exist, it is declared as \newcounter (and by default set to zero).

<span id="page-9-15"></span>238 \pagesLTS@ifcounter{papermassttl}

If the papermassttl counter value already has the value of papermasmasss, everything is fine.

```
239 \ifnum\value{papermassttl}=\value{papermasmasss}
240 \relax
```
Otherwise we need another run of LATEX.

<span id="page-9-14"></span><span id="page-9-4"></span>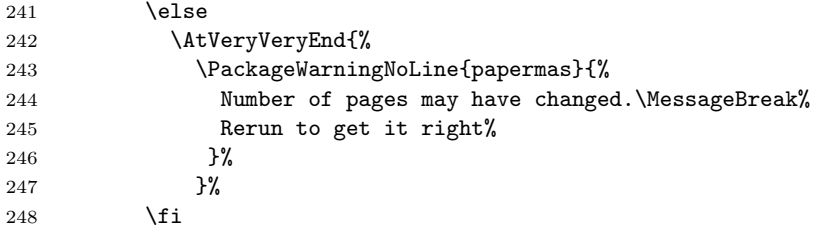

In any case, we set the counter papermassttl to the current value of papermasmasss.

<span id="page-9-26"></span>249 \setcounter{papermassttl}{\arabic{papermasmasss}}

Because we want to write out into the aux-file, we need the expanded value (as string) of papermasmasss:

<span id="page-10-12"></span>250 \edef\papermastmps{\arabic{papermasmasss}}%

If we are allowed to write into the aux-file, we do it here. If we are not allowed to do it, the pageslts package already gave an according error message.

<span id="page-10-6"></span>251 \if@filesw%

When it is read from the **aux-file** and when its content is processed, the counter papermassttl might not have been defined yet. Therefore we again use the \pagesLTS@ifcounter command of the pageslts package.

```
252 \immediate\write\@auxout{\string
253 \pagesLTS@ifcounter{papermassttl}}%
```
We set the counter papermassttl to the value \papermastmps, i. e. \arabic{papermasmasss}. In the next compilation run, it will be checked, whether \value{papermassttl}=\value{papermasmasss} (see above). If this is the case, everything is OK, no changes happened, and no rerun is necessary (at least not for papermas).

```
254 \immediate\write\@auxout{\string
255 \setcounter{papermassttl}{\papermastmps}}%
```
What we do need, is to get the determined **\papermastmpr** to the user. Therefore

1. we define \papermasstotal in the aux-file, where the user can look it up

2. we define \papermasstotal, so the user can e. g. write

```
This document consists of $\arabic{pagesLTS.pagenr}$~pages.
When printing $\papermaspagespersheet$~pages on one sheet of
paper, $\papermassheets$~sheets will be needed. For
ISO~A~\papermasformat\ paper of $\papermasmasss\unit{g}\unit{m}^{-2}$
specific mass, the printout will have a mass of about
$\papermasstotal\unit{g}$.
```
<span id="page-10-11"></span><span id="page-10-8"></span><span id="page-10-4"></span><span id="page-10-3"></span><span id="page-10-2"></span>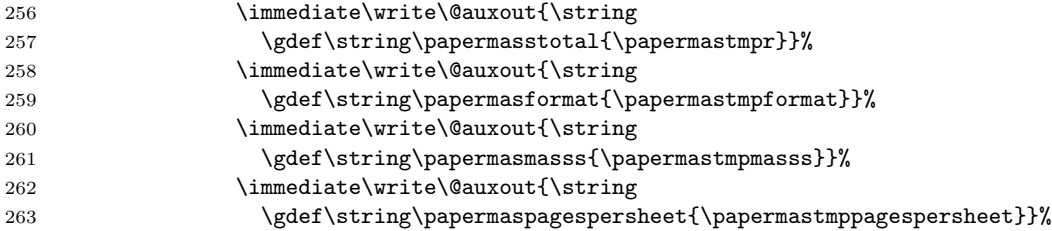

<span id="page-10-10"></span><span id="page-10-9"></span><span id="page-10-5"></span>3. we give at the screen the information about the \papermasstotal (see \AtVeryVeryEnd below)

4. which will also appear in the log-file.

We want to give also  $\text{supp} = \arabic{paper} \s^{other} \s^{other} \s^{other}$ user, i. e. the number of sheets needed to print the document. Therefore we follow the same procedure:

```
264 \immediate\write\@auxout{\string
265 \gdef\string\papermassheets{\papermastmpt}}%
266 \fi%
267 \fi%
268 \{f_i\}269 \fi%
270 }
271
```
<span id="page-11-2"></span>\AtBeginDocument \AtBeginDocument it is checked whether some commands, which are/will be defined via the aux-file, are undefined yet. If this is the case, \AtVeryVeryEnd a rerun warning is given.

```
272 \AtBeginDocument{%
```

```
273 \gdef\papermas@undefined{\textbf{??}}
274 \gdef\papermas@rerun{0}
275 \ifx\papermasstotal\papermas@undefined \gdef\papermas@rerun{1} \fi
276 \ifx\papermasformat\papermas@undefined \gdef\papermas@rerun{1} \fi
277 \ifx\papermasmasss\papermas@undefined \gdef\papermas@rerun{1} \fi
278 \ifx\papermaspagespersheet\papermas@undefined \gdef\papermas@rerun{1} \fi
279 \ifx\papermassheets\papermas@undefined \gdef\papermas@rerun{1} \fi
280 \ifx\papermas@rerun\pagesLTS@one
281 \AtVeryVeryEnd{
282 \PackageWarningNoLine{papermas}{%
283 Variable(s) still undefined!\MessageBreak%
284 Rerun to get the variable(s) right%
285 }
286 }
287 \fi
288 }
289
290
```
<span id="page-11-1"></span>\AfterLastShipout What we did not do yet, is to really call the command \papermas@totmass. We do this **\AfterLastShipout**, because we need the total number of pages, and asking for them at the end of the document might save another compilation run.

> <span id="page-11-12"></span>291 \AfterLastShipout{% 292 \papermas@totmass% 293 }% 294

\AfterLastShipout is a command from the atveryend package of Heiko OBERDIEK, which is already loaded by the **pageslts** package (about how to get the atveryend package, please see the documentation of the pageslts package – you may need to get further packages for pageslts anyway, if they have not been installed within your L<sup>AT</sup>EX system).

For pretty printing the message of papermas three internal commands are needed. We borrow the pagesLTS.pnc.0 counter from the pageslts package instead of defining another new one.

```
295 \newcommand{\papermas@log}[1]{%
296 \ifnum#1>9%
297 \addtocounter{pagesLTS.pnc.0}{1}%
298 \papermas@log{\intcalcDiv{#1}{10}}%
299 \fi%
300 }
301
302 \newcommand{\papermas@spaces}[2]{%
303 \edef\papermas@remember{\arabic{pagesLTS.pnc.0}}%
304 \setcounter{pagesLTS.pnc.0}{1}%
305 \papermas@log{#1}%
306 \addtocounter{pagesLTS.pnc.0}{-#2}%
307 \multiply \value{pagesLTS.pnc.0} -1%
308 \papermas@space{\arabic{pagesLTS.pnc.0}}%
309 \message{*^^J}%
310 \setcounter{pagesLTS.pnc.0}{\papermas@remember}%
311 }
312
313 \newcommand{\papermas@space}[1]{%
314 \ifnum \value{pagesLTS.pnc.0}>0%
315 \message{}%
316 \overline{1}\317 \setcounter{pagesLTS.pnc.0}{#1}%
318 \addtocounter{pagesLTS.pnc.0}{-1}%
319 \ifnum \value{pagesLTS.pnc.0}>0%
320 \papermas@space{\arabic{pagesLTS.pnc.0}}%
321 \quad \text{ifi}322 }
323
```
#### <span id="page-12-3"></span>\AtVeryVeryEnd

<span id="page-12-34"></span><span id="page-12-28"></span><span id="page-12-21"></span><span id="page-12-9"></span><span id="page-12-6"></span><span id="page-12-5"></span><span id="page-12-2"></span>\AtVeryVeryEnd{%

\AtVeryVeryEnd{...} is even later than \AfterLastShipout:

"This code is called right before the final \cs{@@end}."

(atveryend package of HEIKO OBERDIEK, v1.6 as of  $2011/04/15$ ).

If no necessarity for a rerun was detected (Check for other rerun warnings!), the final \PackageInfo is given.

```
325 \ifx\papermas@rerun\pagesLTS@zero%
326 \message{^^J}%
327 \message{papermas: ******************** Paper mass *********************<sup>^</sup>J}%
328 \message{papermas: * This document consists of \arabic{pagesLTS.pagenr} pages.}
329 \papermas@spaces{\arabic{pagesLTS.pagenr}}{16}%
330 \message{papermas: * When printing \papermaspagespersheet\space pages on one sheet of pape
331 \papermas@spaces{\papermaspagespersheet}{6}%
332 \message{papermas: * \papermassheets\space sheets will be needed.}
333 \papermas@spaces{\papermassheets}{26}%
334 \message{papermas: * For ISO A \papermasformat\space paper of \papermasmasss\space g/m^2 s
335 \papermas@spaces{\papermasmasss}{7}%
336 \message{papermas: * the printout will have a mass of about \papermasstotal\space g.}
337 \papermas@spaces{\papermas@mbs}{5}%
338 \message{papermas: ****************************************************^^J}
```

```
339 \message{^^J}
                  340 \fi%
                  341 }
                  342
\papermas@powerof The command \papermas@powerof is obsolete. \intcalcPow is used instead.
                  For compatibility reasons we still provide the command (but with other code),
                  and issue an error message.
                  343 \newcommand\papermas@powerof[2]{%
                  344 \PackageError{papermas}{Obsolete command \string\papermas@powerof\space used}{%
                  345 The command \string\papermas@powerof\space has been removed from the papermas package.\Mes
                  346 Please use e.g. \string\intcalcPow\space from the intcalc package instead.\MessageBreak%
                  347 You can now just type Return to continue, but this error message will be\MessageBreak%
                  348 issued again when using \string\papermas@powerof,\space and the command might be\MessageBr
                  349 removed completely from future versions of the papermas package.\MessageBreak%
                  350 }%
                  351 \AtVeryVeryEnd{%
                  352 \message{^^J%
                  353 papermas: Please remember to replace the \string\papermas@powerof\space command!^^J^^J%
                  354 }%
                  355 }%
                  356 \pagesLTS@ifcounter{papermas@result}%
                  357 \setcounter{papermas@result}{\intcalcPow{#1}{#2}}%
                  358 }
                  359
```

```
360 \; \langle \ranglepackage\rangle
```
# <span id="page-14-0"></span>6 Installation

## <span id="page-14-1"></span>6.1 Downloads

<span id="page-14-5"></span><span id="page-14-4"></span>Everything is available at [CTAN:](ftp://ftp.ctan.org/tex-archive/), <http://www.ctan.org/tex-archive/>, but may need additional packages themselves.

<span id="page-14-6"></span><span id="page-14-3"></span><span id="page-14-2"></span>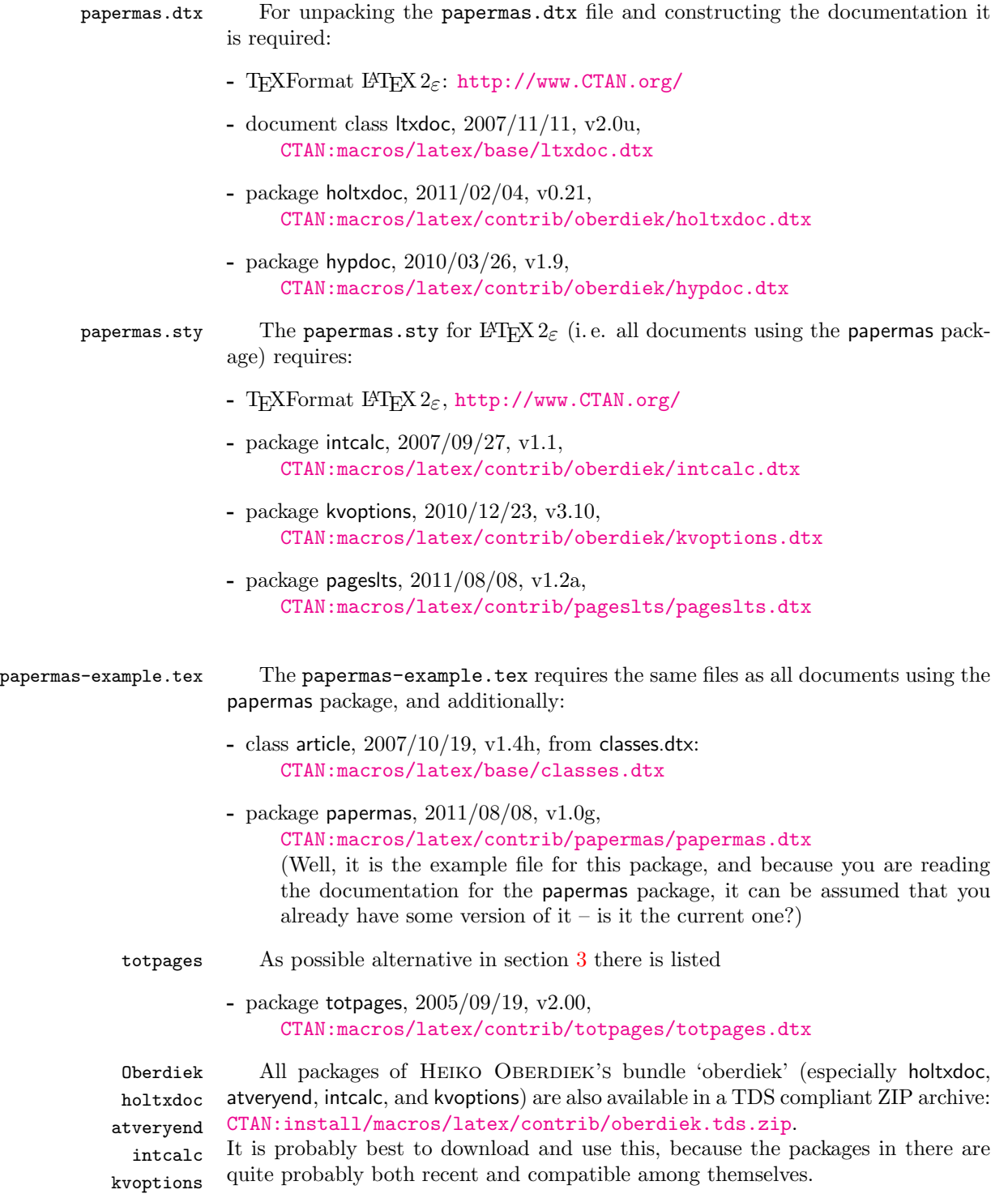

- <span id="page-15-2"></span>hyperref hyperref is not included in that bundle and needs to be downloaded separately, <http://mirror.ctan.org/install/macros/latex/contrib/hyperref.tds.zip>.
	- Münch [A hyperlinked list of my \(other\) packages can be found at](http://www.Uni-Bonn.de/~uzs5pv/LaTeX.html) [http://www.](http://www.Uni-Bonn.de/~uzs5pv/LaTeX.html) [Uni-Bonn.de/~uzs5pv/LaTeX.html](http://www.Uni-Bonn.de/~uzs5pv/LaTeX.html).

#### <span id="page-15-3"></span><span id="page-15-0"></span>6.2 Package, unpacking TDS

Package. This package is available on [CTAN:](ftp://ftp.ctan.org/tex-archive/)

- [CTAN:macros/latex/contrib/papermas/papermas.dtx](ftp://ftp.ctan.org/tex-archive/macros/latex/contrib/papermas/papermas.dtx) The source file.
- [CTAN:macros/latex/contrib/papermas/papermas.pdf](ftp://ftp.ctan.org/tex-archive/macros/latex/contrib/papermas/papermas.pdf) The documentation.
- [CTAN:macros/latex/contrib/papermas/papermas-example.pdf](ftp://ftp.ctan.org/tex-archive/macros/latex/contrib/papermas/papermas-example.pdf) The compiled example file, as it should look like.

[CTAN:macros/latex/contrib/papermas/README](ftp://ftp.ctan.org/tex-archive/macros/latex/contrib/papermas/README) The README file.

[CTAN:install/macros/latex/contrib/papermas.tds.zip](ftp://ftp.ctan.org/tex-archive/install/macros/latex/contrib/papermas.tds.zip) Everything in TDS compliant, compiled format.

which additionally contains

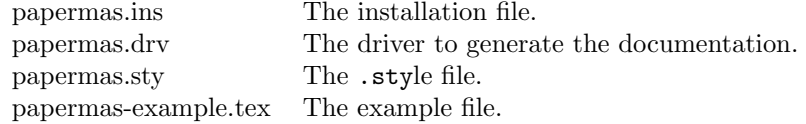

For required other packages, see the preceding subsection.

Unpacking. The .dtx file is a self-extracting docstrip archive. The files are extracted by running the .dtx through plain T<sub>E</sub>X:

tex papermas.dtx

About generating the documentation see paragraph [6.4](#page-16-3) below.

TDS. Now the different files must be moved into the different directories in your installation TDS tree (also known as texmf tree):

```
papermas.sty \rightarrow tex/latex/papermas.sty
papermas.pdf \rightarrow doc/latex/papermas.pdf
papermas-example.tex \rightarrow doc/latex/papermas-example.tex
\verb|papermas-example.pdf \rightarrow \verb|doc/lates/papermas-example.pdfpapermas.dtx \rightarrow source/latex/papermas.dtx
```
If you have a docstrip.cfg that configures and enables docstrip's TDS installing feature, then some files can already be in the right place, see the documentation of docstrip.

#### <span id="page-15-1"></span>6.3 Refresh file name databases

If your TEX distribution (teTEX, mikTEX,. . . ) relies on file name databases, you must refresh these. For example, teTEX users run texhash or mktexlsr.

#### <span id="page-16-0"></span>6.4 Some details for the interested

**Unpacking with LATEX.** The  $\cdot$  dtx chooses its action depending on the format:

plain T<sub>E</sub>X: Run docstrip and extract the files.

LATEX: Generate the documentation.

If you insist on using LATEX for docstrip (really, docstrip does not need LATEX), then inform the autodetect routine about your intention:

```
latex \let\install=y\input{papermas.dtx}
```
Do not forget to quote the argument according to the demands of your shell.

<span id="page-16-3"></span>Generating the documentation. You can use both the .dtx or the .drv to generate the documentation. The process can be configured by a configuration file ltxdoc.cfg. For instance, put this line into that file, if you want to have A4 as paper format:

\PassOptionsToClass{a4paper}{article}

An example follows how to generate the documentation with pdfI $\Delta T$ <sub>F</sub>X:

```
pdflatex papermas.drv
makeindex -s gind.ist papermas.idx
pdflatex papermas.drv
makeindex -s gind.ist papermas.idx
pdflatex papermas.drv
```
#### <span id="page-16-1"></span>6.5 Compiling the example

The example file, papermas-example.tex, can be compiled via

```
latex papermas-example.tex
```

```
or (recommended)
```
pdflatex papermas-example.tex

but will need probably three compiler runs to get everything right.

# <span id="page-16-2"></span>7 Acknowledgements

I would like to thank Heiko Oberdiek (heiko dot oberdiek at googlemail dot com) for providing a lot (!) of useful packages (from which I also got everything I know about creating a file in .dtx format, ok, say it: copying), and the [news:comp.](http://groups.google.com/group/comp.text.tex/topics) [text.tex](http://groups.google.com/group/comp.text.tex/topics) and [news:de.comp.text.tex](http://groups.google.com/group/de.comp.text.tex/topics) newsgroups for their help in all things T<sub>F</sub>X.

# <span id="page-17-0"></span>8 History

### <span id="page-17-1"></span> $[2010/06/01 \text{ v}1.0(a)]$

• First version of this papermas package.

### <span id="page-17-2"></span> $[2010/06/03 \text{ v}1.0b]$

- New \papermassheets and reruncheck introduced; several small changes.
- Example adapted to other examples of mine.
- Updated references to other packages.
- TDS locations updated.
- Several changes in the documentation and the Readme file.

### <span id="page-17-3"></span> $[2010/06/24 \text{ v}1.0c]$

- holtxdoc warning in drv updated.
- Corrected the location of the package at CTAN. (TDS was still missing due to packaging error.)
- Updated references to other packages: hyperref and pagesLTS.
- Added a list of my other packages.
- Several changes to the documentation.
- Introduced new option: decimalsep.

#### <span id="page-17-4"></span>[2010/07/29 v1.0d]

- Corrected given url of papermas.tds.zip and other urls.
- There is a new version of the used hyperref package:  $2010/06/18$ , v6.81g.
- There is a new version of the used pagesLTS package:  $2010/07/29$ , v1.1e.
- Included a \CheckSum.

#### <span id="page-17-5"></span>[2011/02/01 v1.0e]

- Updated to version  $2010/12/16$  v6.81z of the hyperref package.
- Removed wrong  $%$  from the driver file.
- Changed the **\unit** definition (got rid of an old **\rm**).
- Replaced the list of my packages with a link to a web page list of those, which has the advantage of showing the recent versions of all those packages.
- Now using \@ifundefined.
- Removed /muench/ from the path at diverse locations.
- There is a new version of the used pagesLTS package:  $2011/02/01$ , v1.1m.
- Some small changes.

### <span id="page-18-0"></span> $[2011/06/02 \text{ v}1.0f]$

- There is a new version of the used kvoptions package:  $2010/12/23$ , v3.10.
- There is a new version of the used pagesLTS package:  $2011/03/17$ , v1.1o.
- The holtxdoc package was fixed (recent version:  $2011/02/04$ , v0.21), therefore the warning in drv could be removed. – Adapted the style of this documentation to new OBERDIEK dtx style.
- There is a new version of the used hyperref package:  $2011/04/17$ , v6.82g.
- The rerun warnings are given after the filelist (if that is called with \listfiles) and the final papermas information is presented \AtVeryVeryEnd (now only ones instead of twice).
- Replaced \text by \textrm.
- Instead of compiling "a to the power of  $b$ " itself, papermas now uses the intcalc package of HEIKO OBERDIEK.
- Removed five counters.
- A lot of small changes (also in the README).

### <span id="page-18-1"></span> $[2011/08/08 \text{ v}1.0 \text{g}]$

- The pagesLTS package has been renamed to pageslts:  $2011/08/08$ , v1.2a.
- Replaced \global\edef by \xdef.
- Minor details.

When you find a mistake or have a suggestion for an improvement of this package, please send an e-mail to the maintainer, thanks! (Please see BUG REPORTS in the README.)

# <span id="page-18-2"></span>9 Index

Numbers written in italic refer to the page where the corresponding entry is described; numbers underlined refer to the code line of the definition; plain numbers refer to the code lines where the entry is used.

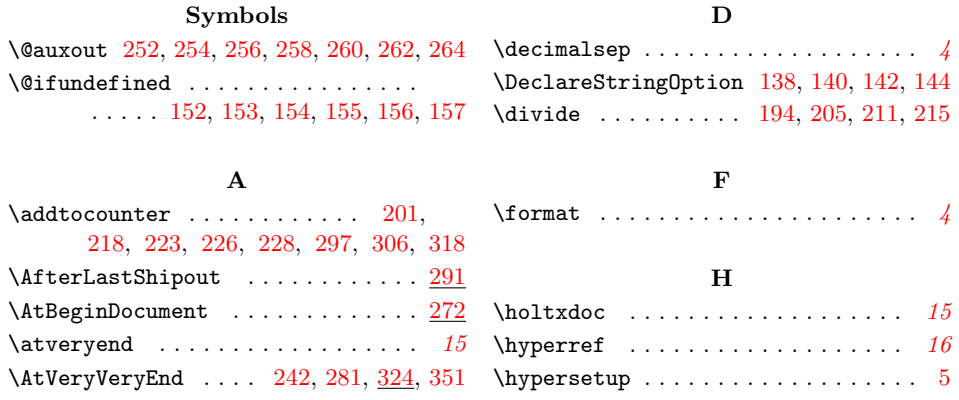

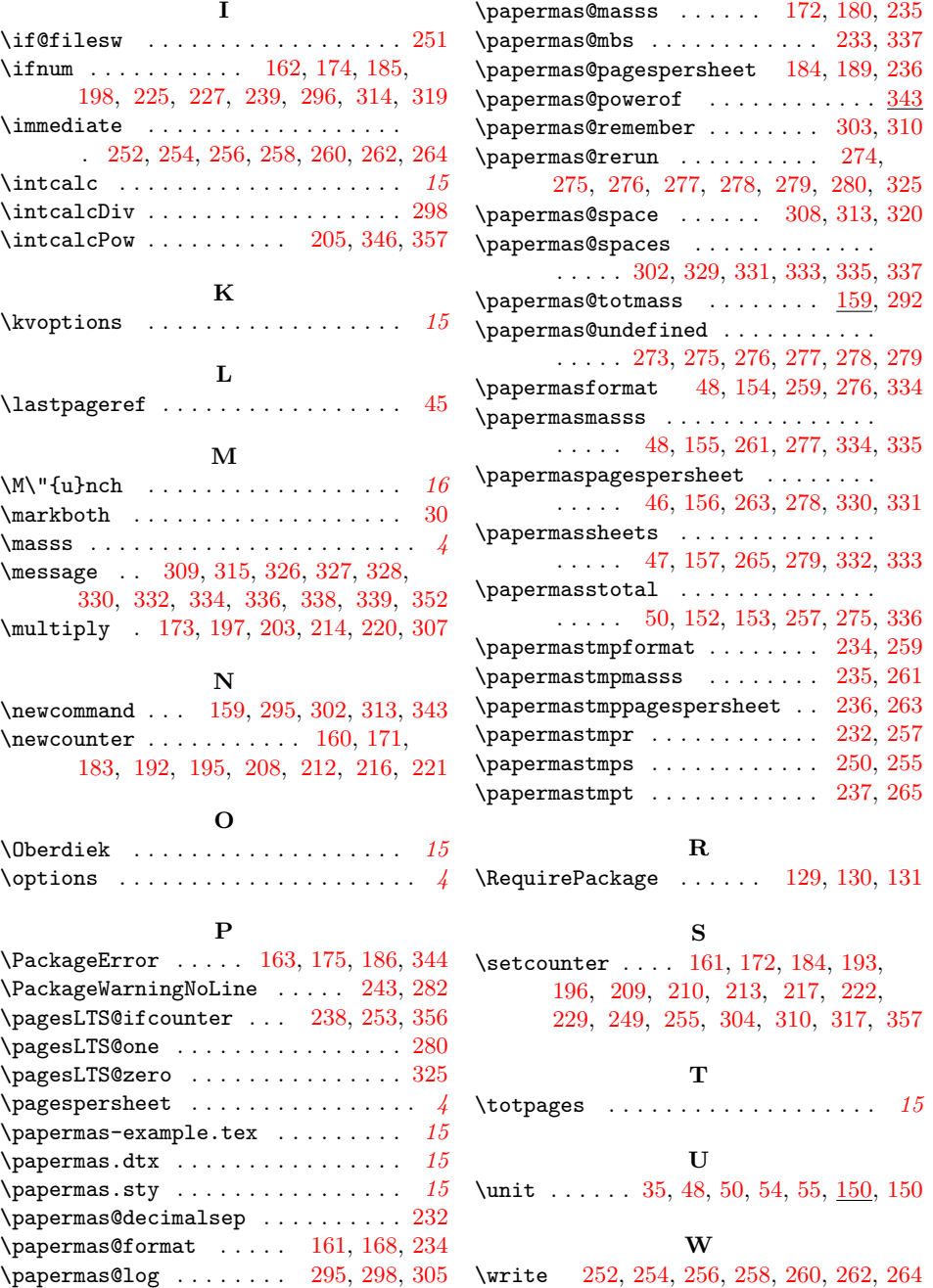